#### **SKRIPSI**

# **PERANCANGAN DAN IMPLEMENTASI** *E-LEARNING* **BERBASIS** *WEB* **DENGAN STANDARISASI** *WORLD WIDE WEB CONSORTIUM* **(STUDI KASUS SMAN KARANGPANDAN)**

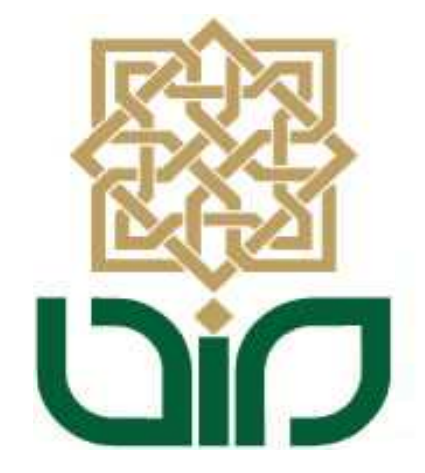

Skripsi Diajukan kepada Fakultas Sains & Teknologi Univesitas Islam Negeri Sunan Kalijaga Untuk Memenuhi Sebagian Syarat Memperoleh Gelar Sarjana Srata Satu Teknik Informatika

Disusun oleh:

#### **Ariyani Kusuma Dewi**

**07650086**

# **PROGRAM STUDI TEKNIK INFORMATIKA FAKULTAS SAINS DAN TEKNOLOGI UNIVERSITAS ISLAM NEGERI SUNAN KALIJAGA YOGYAKARTA**

**2012**

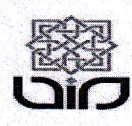

Universitas Islam Negeri Sunan Kalijaga FM-UINSK-BM-05-07/R0

# PENGESAHAN SKRIPSI/TUGAS AKHIR

Nomor: UIN.02/D. ST/PP.01.1/1112/2012

Skripsi/Tugas Akhir dengan judul  $:$  Perancangan dan Implementasi E - Learning Berbasis Web Dengan Standarisasi Word Web Consoftium

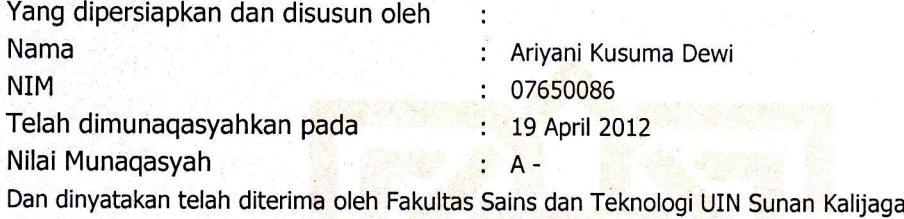

#### TIM MUNAQASYAH :

Ketua Sidang

 $\prime$ 

Ag<mark>us</mark> Mulyanto, M.Kom NIP. 19710823 199903 1 003

Penguji I

 $\bigcirc$  $\angle$ 

Nurochman, M.Kom NrP. 19801223 200901 1 007 Penguji II

 $A4$ 

Ade Ratnasari, M.T NIP, 19801217 200604 2 002

Yogyakarta, 9 Mei 2012 UIN Sunan Kalijaga tas Sains dan Teknologi Dekan . Akh./Minhaji, M.A, Ph.D 0919 198603 1 002 ENTERIANA **WE**  $*$ **Sarah** 

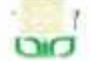

Universitas Islam Negeri Sunan Kalijaga (D -- FM-UINSK-BM-05-03/RO

# **SURAT PERSETUJUAN SKRIPSI/TUGAS AKHIR**

Hal : Persetujuan Skripsi/Tugas Akhir Lamp:

Kepada

Yth. Dekan Fakultas Sains dan Teknologi UIN Sunan Kalijaga Yogyakarta di Yogyakarta

Assalamu'alaikum wr. wb.

Setelah membaca, meneliti, memberikan petunjuk dan mengoreksi serta mengadakan perbaikan seperlunya, maka kami selaku pembimbing berpendapat bahwa skripsi Saudara:

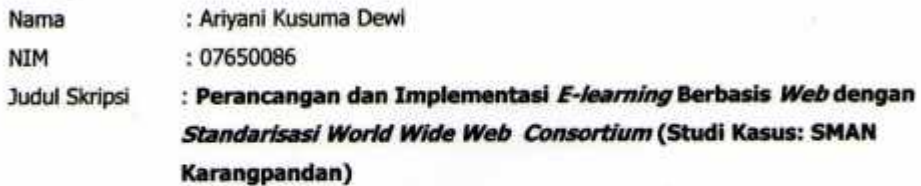

sudah dapat diajukan kembali kepada Program Studi Teknik Informatika Fakultas Sains dan Teknologi UIN Sunan Kalijaga Yogyakarta sebagai salah satu syarat untuk memperoleh gelar Sarjana Strata Satu dalam Teknik Informatika.

Dengan ini kami mengharap agar skripsi/tugas akhir Saudara tersebut di atas dapat segera dimunaqsyahkan. Atas perhatiannya kami ucapkan terima kasih.

222

Wassalamu'alaikum wr. wb.

Yogyakarta, 2 April 2012

Pembimbing

Agus Mulyanto, M.Kom. NIP. 19710823 199903 1 003

# HALAMAN PERNYATAAN KEASLIAN SKRIPSI

Yang bertanda tangan di bawah ini:

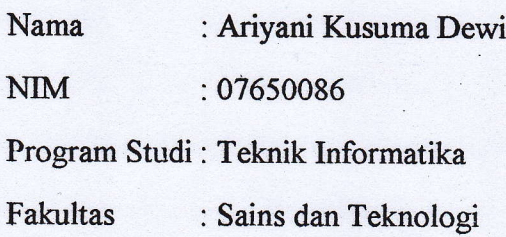

Menyatakan bahwa skripsi dengan judul "PERANCANGAN DAN IMPLEMENTASI E-LEARNING BERBASTS WEB STANDARISASI WORLD WIDE WEB CONSORTIUM (Studi Kasus : SMAN Karangpandan)" tidak terdapat karya yang pernah diajukan untuk memperoleh gelar kesarjanaan di suatu Perguruan Tinggi, dan sepanjang pengetahuan saya juga tidak terdapat karya atau pendapat yang pernah ditulis atau diterbitkan oleh orang lain, kecuali yang secara tertulis diacu dalam naskah ini dan disebutkan dalam daftar pustaka.

**iv** 

# Yogyakarta, 5 April 2012

menyatakan, E4ADFAAF8675 6000,  $DUF$ 

Ariyani Kusuma Dewi NIM.07650086

#### **KATA PENGANTAR**

*Alhamdulillah*, segala puji bagi Allah *Subhanahu wa ta'ala* atas limpahan rahmat, hidayah, serta bimbingan-Nya. Shalawat serta salam semoga tercurah kepada Nabi Muhammad *Shallallohu 'alaihi wa sallam*. Akhirnya penulis dapat menyelesaikan penelitian Tugas Akhir yang berjudul **Perancangan dan Implementasi** *E-learning* **Berbasis** *Web* **dengan Standarisasi** *World Wide Web Consortium* . Oleh karena itu, dengan segala kerendahan hari pada kesempatan ini penulis mengucapkan banyak terima kasih kepada:

- 1. Ibu, Ayah dan keluarga tercinta yang senantiasa mendoa'akan dan memberikan dukungan penuh bagi penulis.
- 2. Bapak Agus Mulyanto,M.Kom. selaku Ketua Program Studi Teknik Informatika Fakultas Sains dan Teknologi Universitas Islam Negeri Sunan Kalijaga dan Dosen Pembimbing yang selalu sabar membimbing, mengarahkan, memberikan nasehat dan saran selama penyusunan skripsi.
- 3. Ibu Ade Ratnasari, S.Kom.,M.T. selaku dosen penasehat akademik yang telah memberikan saran dan bantuan kepada penulis dan Para Dosen Teknik Informatika lainnya yang telah memberikan banyak ilmu kepada penulis.
- 4. Prof. Drs. H. Akh. Minhaji, M.A.,Ph.D selaku Dekan Fakultas Sains dan Teknologi Universitas Islam Negeri Sunan Kalijaga.
- 5. Seluruh teman-teman keluarga besar Program Studi Teknik Informatika, khususnya angkatan 2007 dan 2006, 2008 yang telah banyak sekali memberikan masukan, saran dan diskusi yang begitu berharga
- 6. Serta semua rekan-rekan penulis di berbagai kegiatan maupun organisasi yang juga telah memberikan banyak sekali masukan dan kontribusi yang sangat berarti bagi penulis

Penulis merasa masih banyak sekali kekurangan dan kelemahan dalam penelitian ini, oleh karena itu segala kritik dan saran senantiasa penulis harapkan dari para pembaca. Akhir kata, semoga penelitian ini dapat menjadi panduan serta referensi yang sangat berguna bagi pembaca dan dapat dimanfaakan sebaik-baiknya.

Yogyakarta, 1 April 2012

Penulis

## *HALAMAN PERSEMBAHAN*

*Skripsi ini kupersembahkan untuk :*

- *Sujud syukurku kepada Allah 'azza wa jalla atas segala kenikmatan, kemudahan, dan hidayah-Nya*
- *Shalawat dan salam kepada Sang Teladan Rasulullah Muhammad shallallahu 'alaihi wa sallam para keluarga, sahahabat, dan para pengikutnya*
- *Ibu Remi Yati yang selalu sabar dan selalu memberi nasehat,motivasi, dukungan, serta kasih sayang yang tak tergantikan. Bapak Sugimin yang sudah dipanggil Allah SWT sebelum saya memakai toga. Babe Saidi yang selalu memberi nasehat dan semangat, Simbah Purti yang selalu mendoakan siang dan malam untuk kesuksesan saya. Kalian yang terindah dan tak kan terganti.*
- *Saudara-saudara saya Puji, Indah, Rosita, Ridha, ayo semangat belajar dan berusaha semoga cita-cita kalian tercapai. Dan semua keluarga besar yang saya cintai.*
- *Untuk Mas Khalid Jabal, terimakasih atas semua semangat, motivasi, monitoring dalam pengerjaan skripsi saya, doanya, kritik saran yang membangun. Terimakasih surprise yang tak terduganya mank bener-bener ngejutin.*
- *Untuk sahabat saya "Gajah Jumbo" Wiwit Nuryanti, Nisaa Ratna Marliana, Laili Sofiana, Siti Sholihah Na'imah, Adamono Awamiti. Sahabat seperjuangan susah senang dalam masa-masa kuliah. Teman belajar, teman bermain. Banyak moment yang sudah kita lewati, nongkrong direl kreta, ngerjain sampai gila-gilaan kalau salah satu ultah, nglembur tugas bareng-bareng dan lainnya yang mungkin bisa kita ceritakan pada keluarga kita nantinya Ayo semangat "GJ". Terimakasih untuk Mama Surati Ningtyas, mamanya Nisa yang mau menampung kita, memberi nasehat, petuah dan sudah menjadi mama kita selama dijogja ini, Ibunya Awa dan sekeluarga yang sering kita repotin karena sering nglembur tugas terimakasih atas tempat dan jamuannya maaf kalau kadang kita bikin rebut. Terima Kasih kepada Bapak Toriq Sekeluarga, atas doanya dan tempat singgah kita di Sragen. Terimakasih kepada Bapak Sukino Sekeluarga atas jamuannya selama kita main di Kulon Progo. Terimakasih kepada Bapak Sabrini*

*sekeluarga atas sambutan dan jamuannya.*

- *Untuk sahabat-sahabat saya Wisma 87, Muhammad Habibi, Fahmi Aulia Tsani, Fendi Tri Cahyono, Dani Marita Pradana, Terimakasih atas kebersamaan kita selama ini, teman belajar, bermain, makan bareng, teman sharing pengalaman, ilmu-ilmu dan kadang lelucon yang ga mutu. Tapi itulah yang akan kita kenang dan membuat kita bertambah akrab.Semangat Kakak, kita mengejar cita-cita*
- *Untuk sahabat-sahabat Cozy New Coral, Agustina Purwatiningsih teman sekamar saya, Zulaicha Frastica, Windarti Istiqomah dan tamu kita Puspa B.Sahabat dan adik -adik saya, terimakasih selama ini kebersamaan kita selama ini, canda tawa kita, makan bareng yang jadi lama karena ditambah bumbu ngrumpi, Ayo semangat ngerjain skrisinya kalian bisa . Terimakasih kepada ibu Tjuk dan sekeluarga tempat singgah selama kita dijogja, menjadi keluarga kita dijogja. Terimakasih doa dan dukunganya.*
- *Untuk sahabat-sahabat Cozy Piranha, Ammy Novita, Tri Khuswanti, Siti Kurniasari, Elok Failasufah, Chacha Dwi A, Dilla Erzakia. Terimakasih atas kebersamaan kita, kangen makan bareng diruang tengahnya. Miss U All This is Special Moment.*
- *Sahabat-sahabat seperjuangan informatika 2007, Arrum Husna P, Fatimah Kurniasri, Setya Budi, Alfan Hidayat, Sayekti A, Fatma, Yuni M, Anisa Afida, Fatika L, Asri Yuliana, Mardiana Emi, Hambaly, Barok, Umput, Hardi, Jovie dan banyak lagi yang lainnya yang tidak bisa aku sebutkan satu persatu. Banyak hal yang aku pelajari dari kalian. Semoga Allah selalu memberikan kemudahan untuk kalian sahabat ku.*
- *Teman-teman Teknik Informatika angkatan 2005, 2006, 2007, dan 2008 yang telah memberikan bantuan, dukungan serta motivasi kepada penulis dalam menyelesaikan penulisan skripsi ini.*
- *Untuk teman-teman KKN 70 Gandekan, 'Atiah, Maimuna, Munni, Rahma, Wahidun. Ahsin, Abgan, Eko, Gading, Ajat. Terimakasih atas kebersamaan kita selama KKN di Gandekan Sleman.*
- *Untuk Semua orang yang telah berjasa dalam hidupku, yang tidak bisa disebutkan satu per satu. Jazakumullahu khoiron untuk segala kebaikannya……..*

## **MOTTO**

"Barang siapa menempuh suatu jalan untuk mencari ilmu, pasti Allah memudahkan baginya jalan ke surga." (HR. Muslim) "

*"Cita-cita yang tinggi hanya bisa diraih dengan himmah 'aliyah (motivasi yang tinggi) dan niyyah shahihah (niat yang benar) " (Ibnu Qayyim Al Jauziyyah)*

# **Menjadi sukses itu bukanlah suatu kewajiban, yang menjadi kewajiban adalah**

# **perjuangan kita untuk menjadi sukses.**

*" Ketahui, pelajari, dan amalkanlah tiga landasan utama yaitu*

*Iman, Islam, dan Ihsan*

*niscaya selamat kehidupan dunia dan akhirat kita"*

# **DAFTAR ISI**

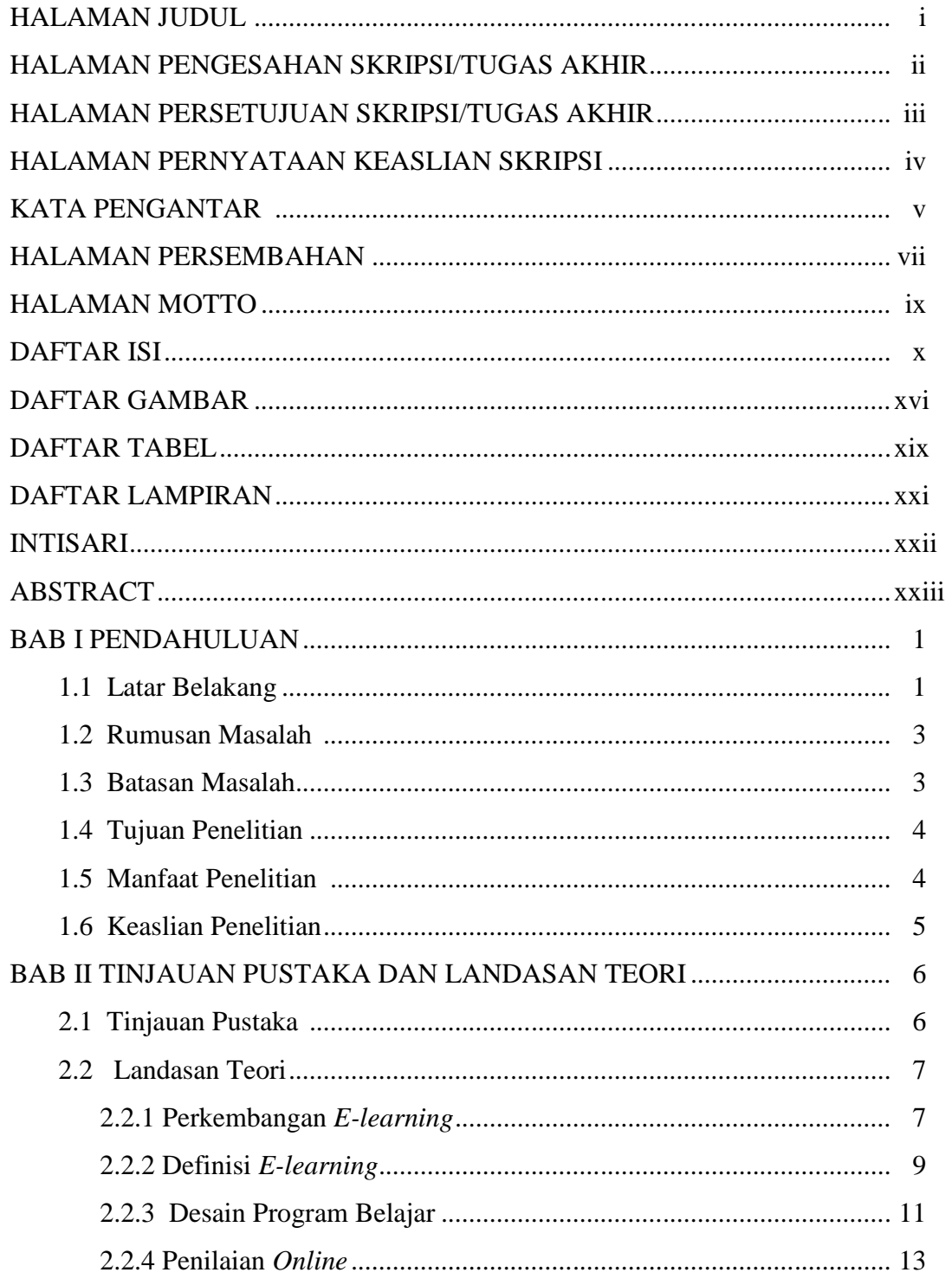

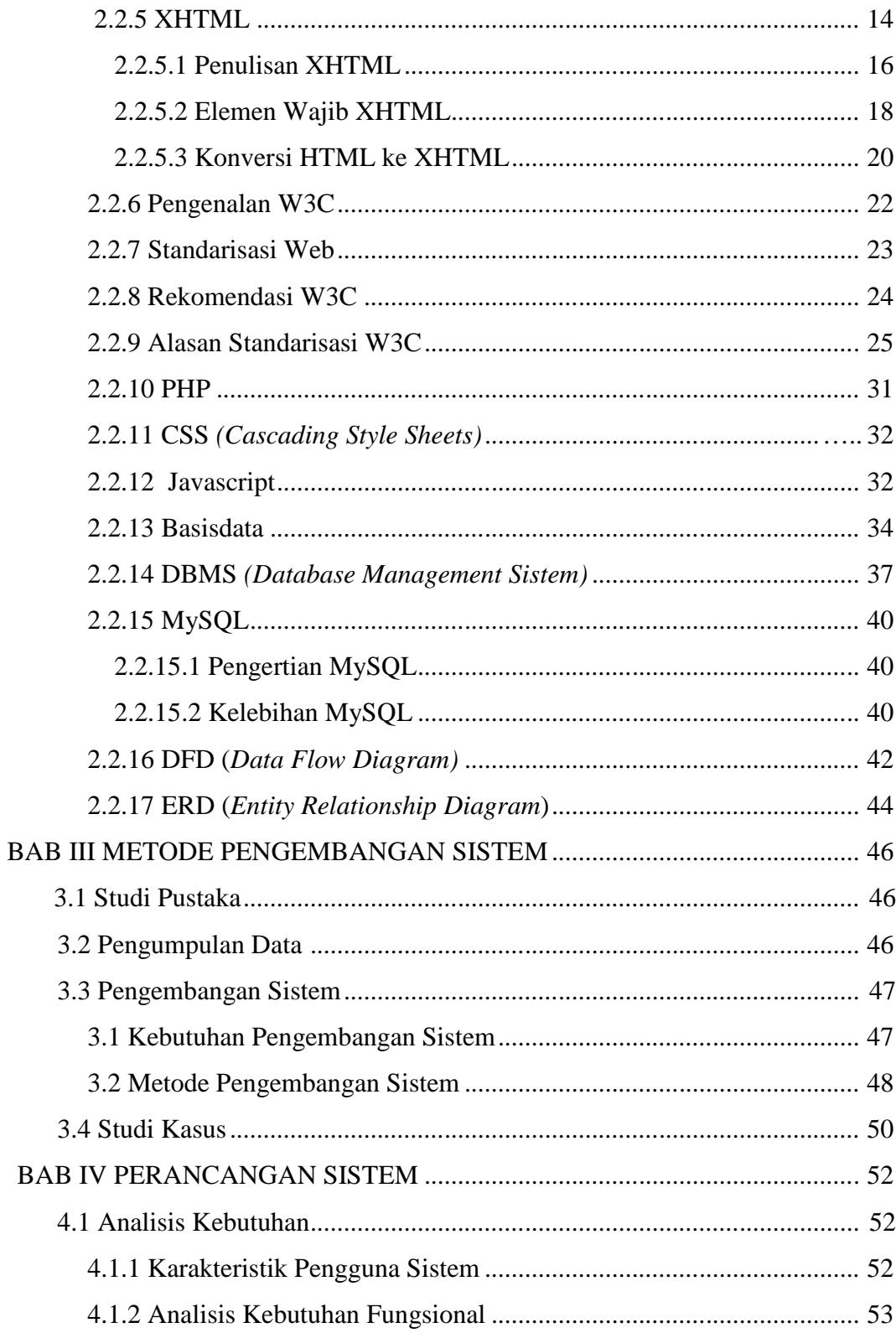

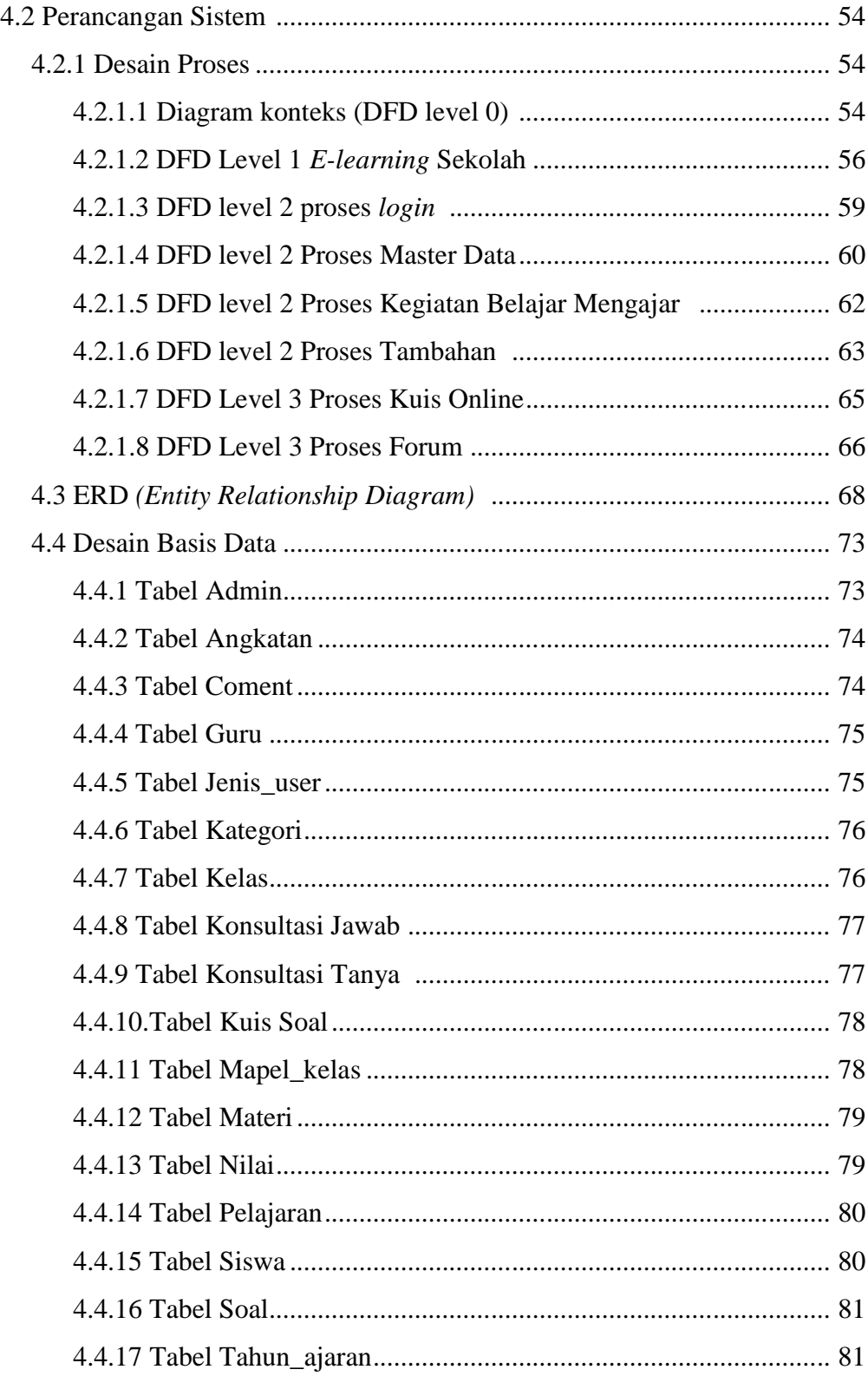

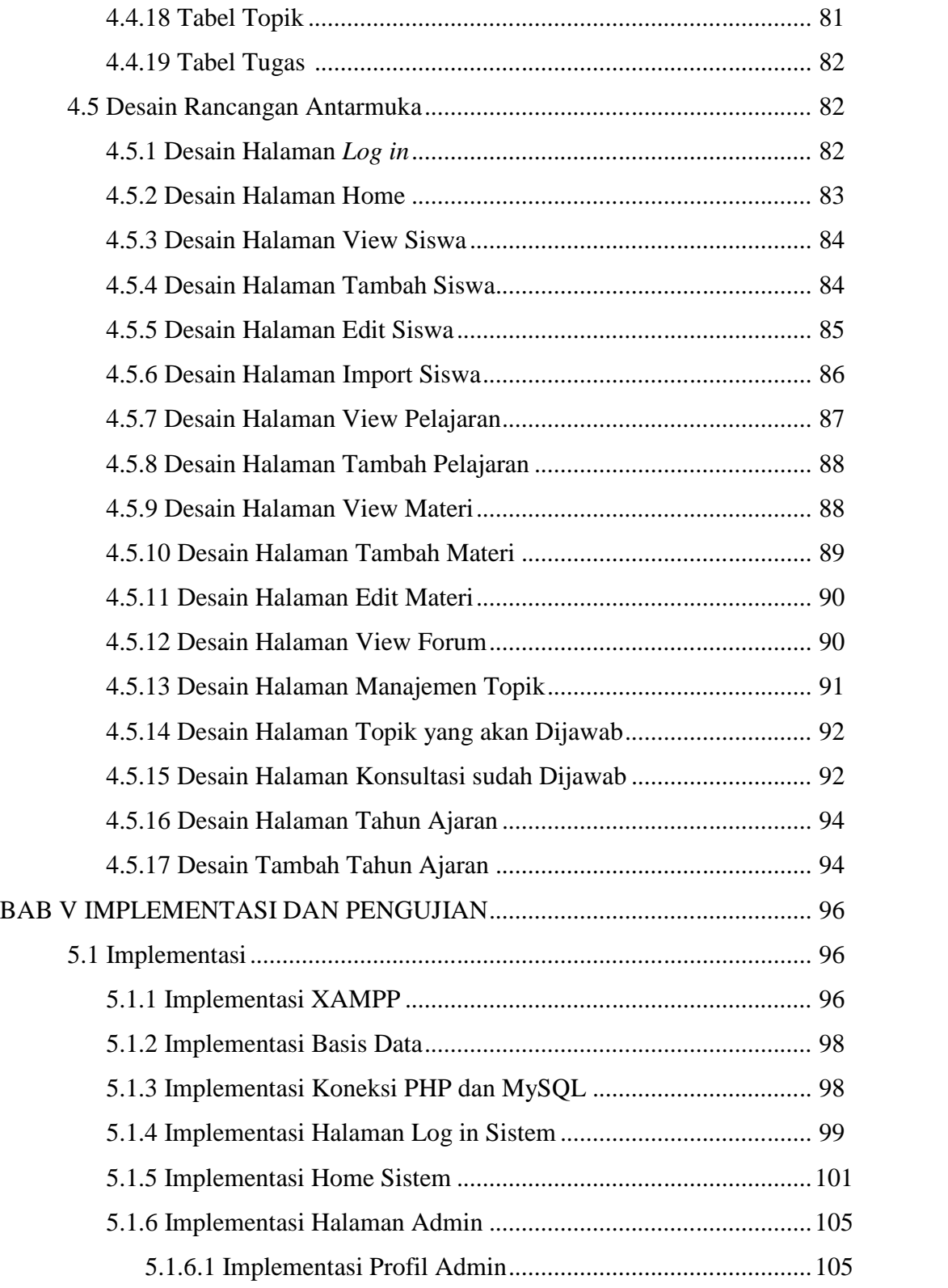

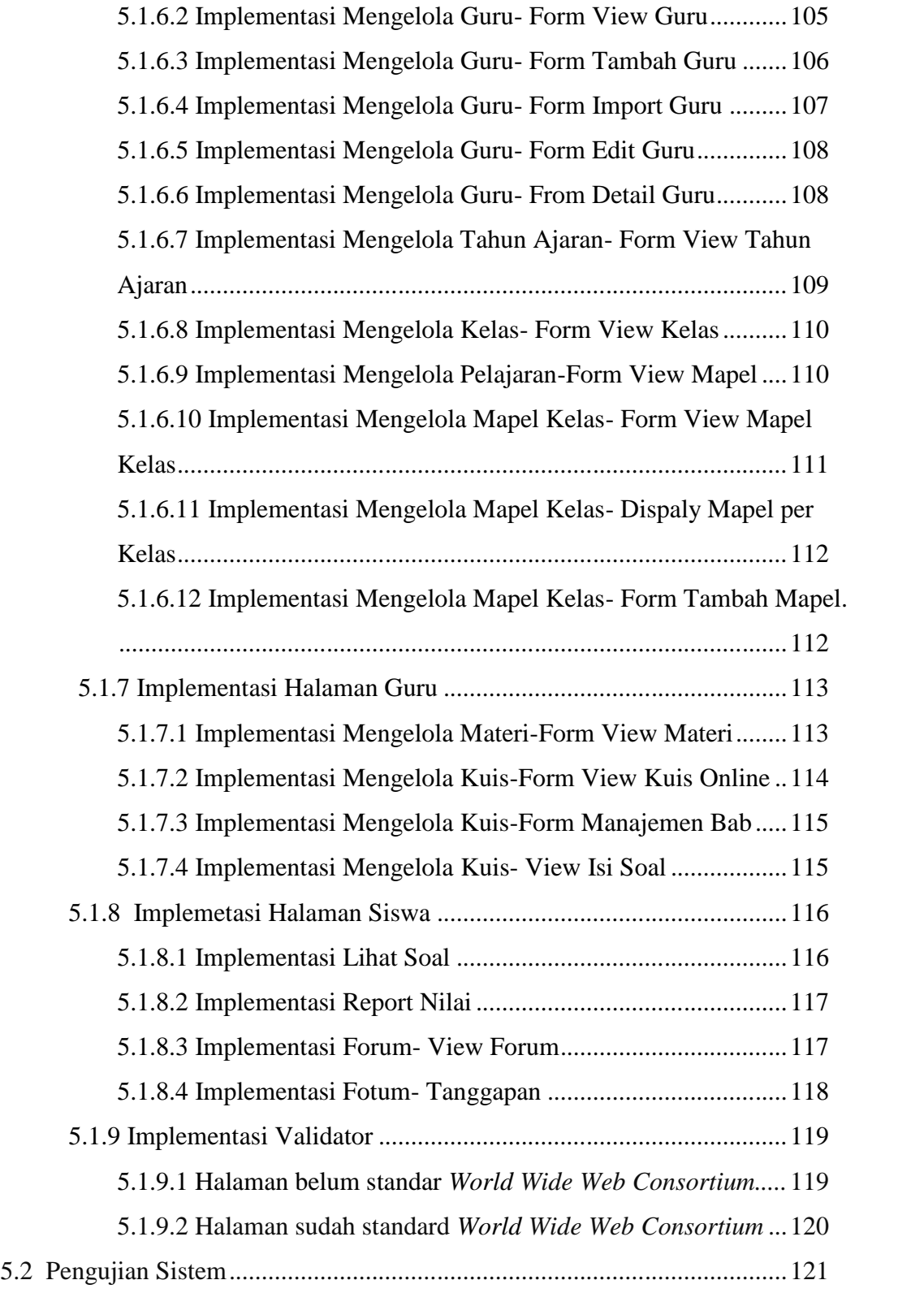

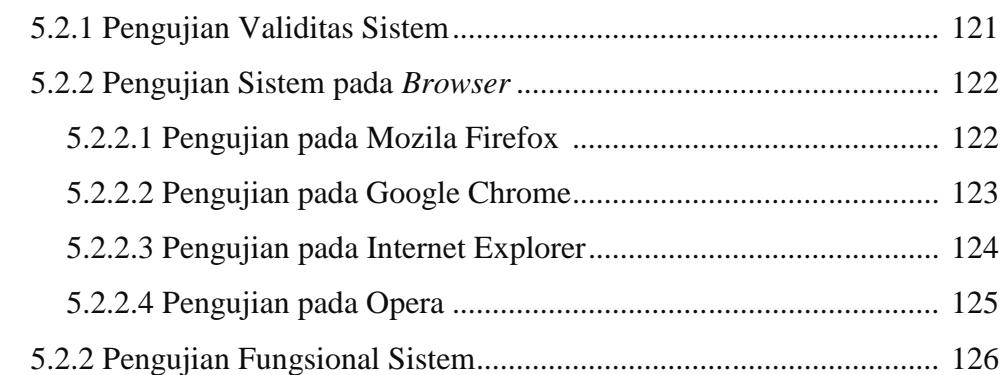

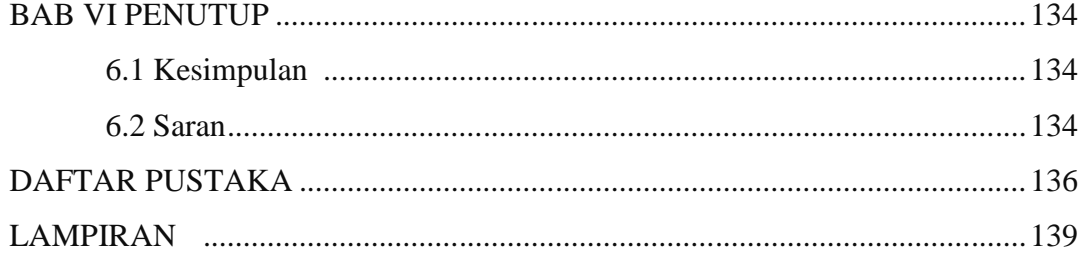

# **DAFTAR GAMBAR**

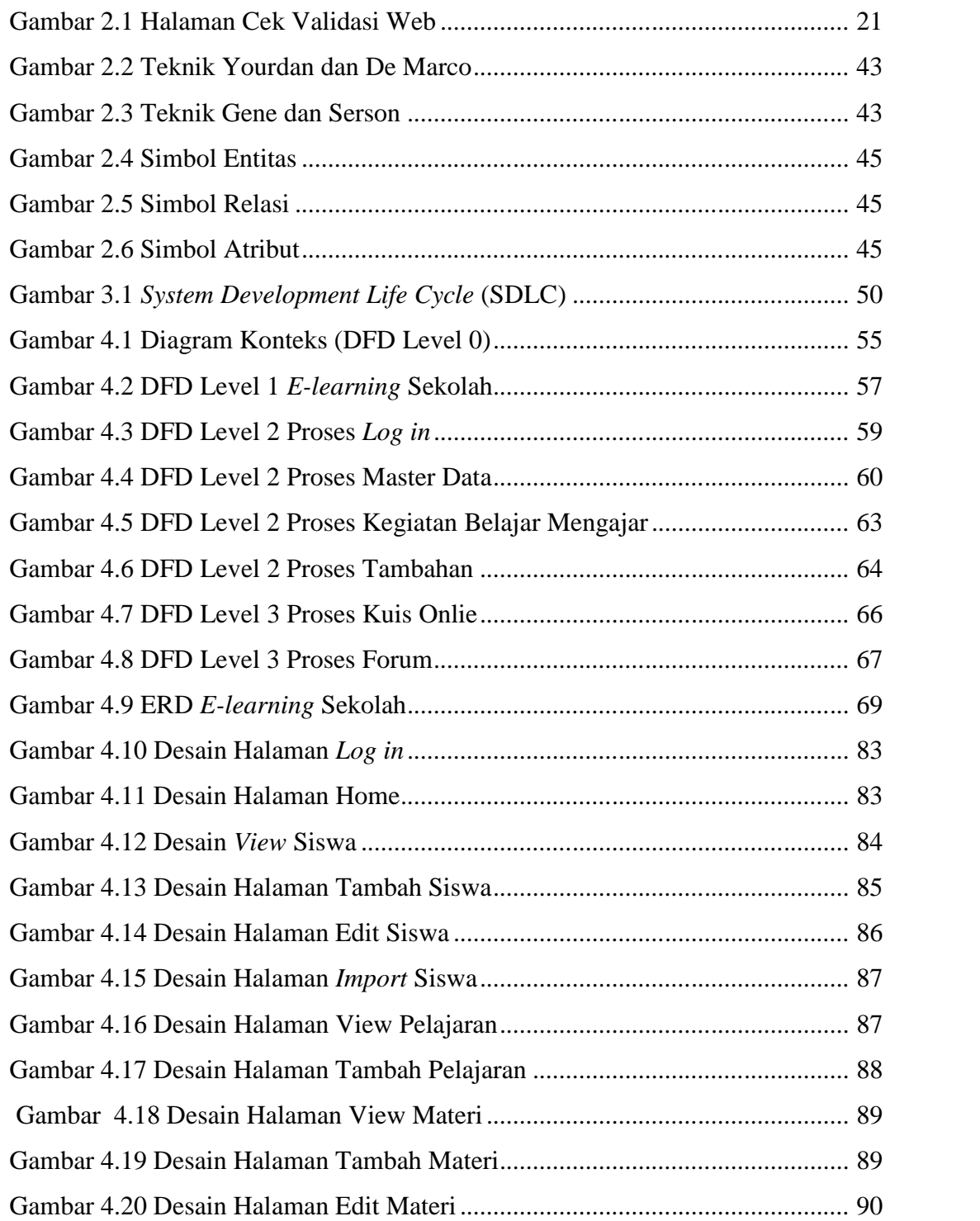

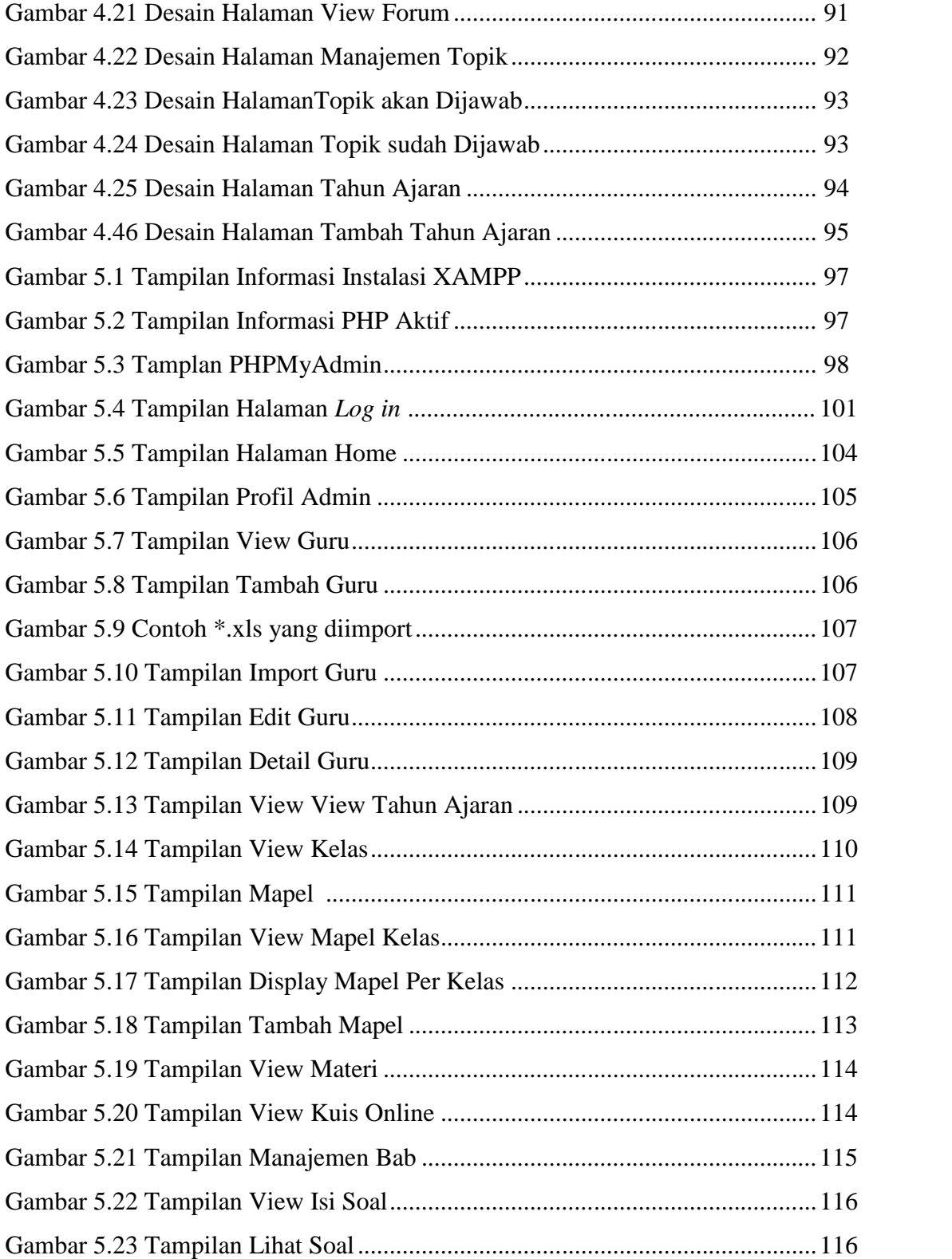

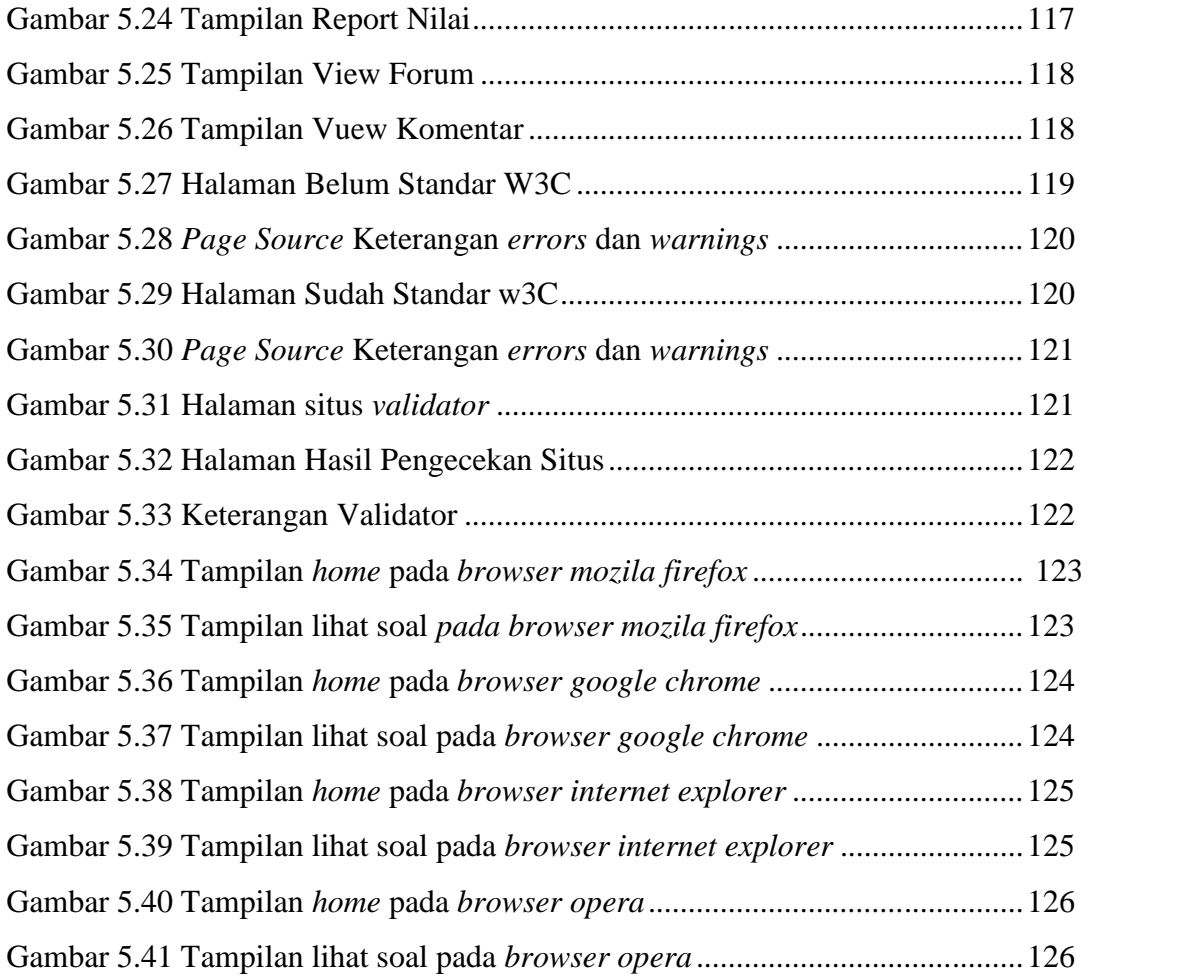

# **DAFTAR TABEL**

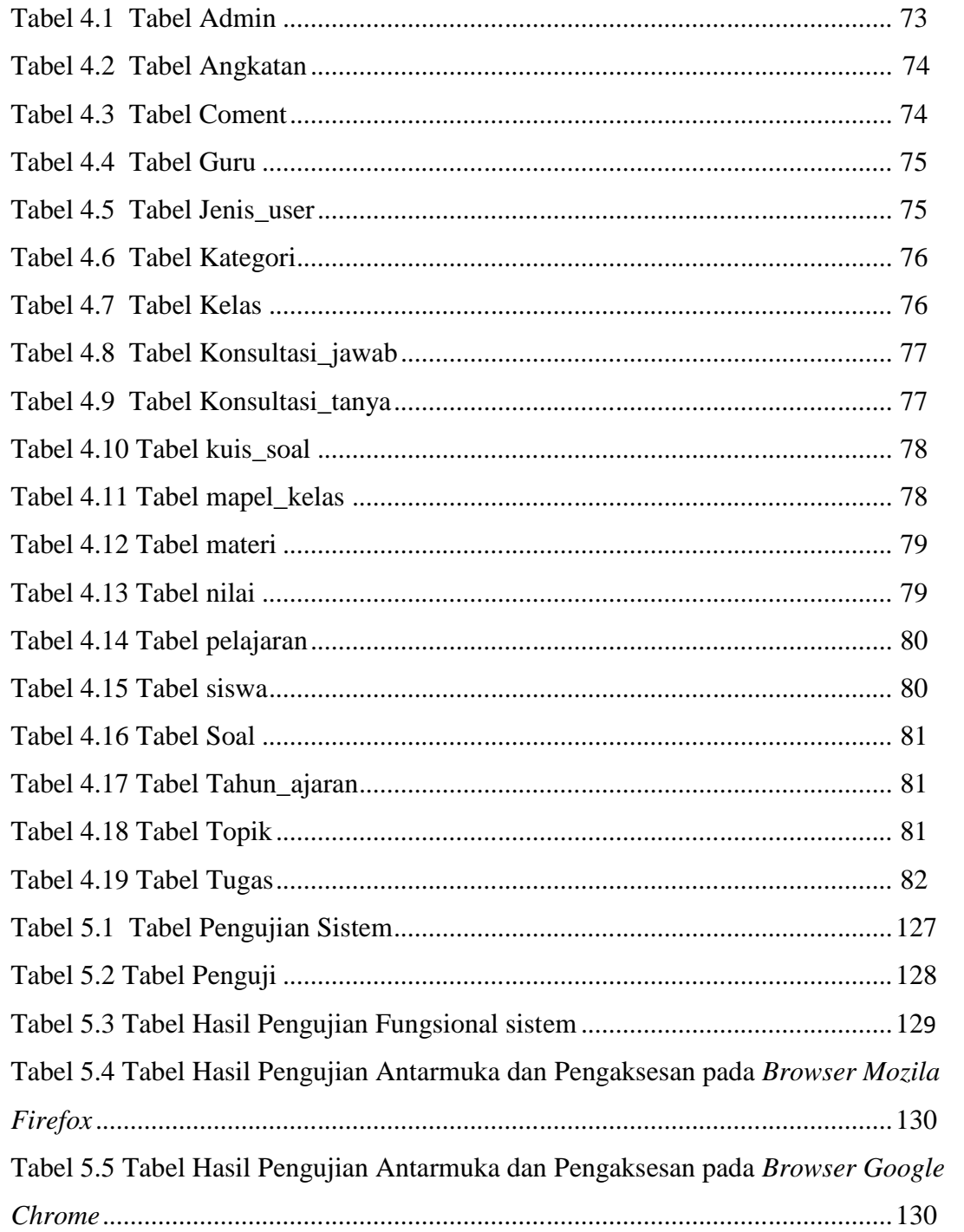

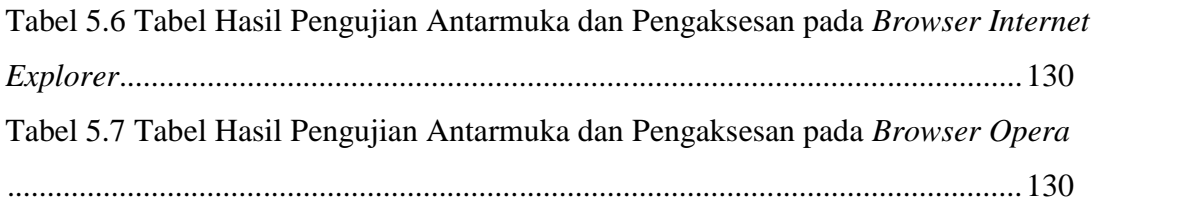

# **DAFTAR LAMPIRAN**

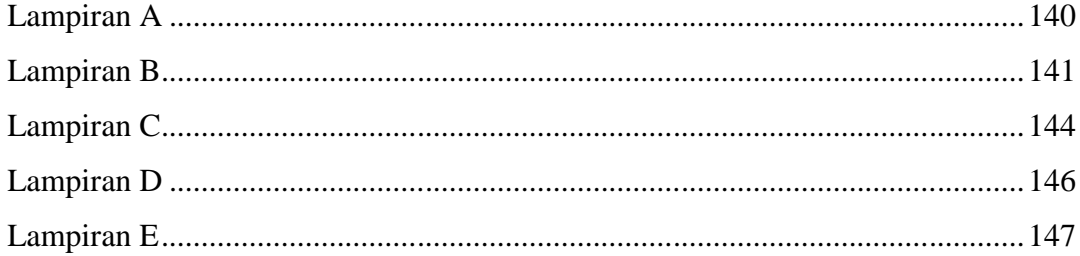

# **Perancangan dan Implementasi** *E-learning* **Berbasis Web dengan Standarisasi** *World Wide Web Consortium* **(Studi Kasus : SMAN Karangpandan)**

# **Ariyani Kusuma Dewi**

#### **07650086**

#### **INTISARI**

Seiring perkembangan teknologi internet, *e-learning* mulai dikembangkan. Sehingga mendorong sekolah untuk mempertahankan mutu pendidikan dengan mengaplikasikan *e-learning*. *E-learning* merupakan salah satu alat bantu untuk meningkatkan efisiensi dan efektivitas kinerja dalam proses belajar mengajar. Tetapi banyak *e-learning* sekolah belum mendapatkan standarisasi *World Wide Web Consortium* (W3C)*.* Standarisai *Web* banyak diabaikan oleh para pengembang sistem. Apabila sudah mendapatkan standarisasi *W3C* maka sebuah sistem dapat diakses melalui semua browser.

*E-learning* ini merupakan sistem berbasis *web* yang dikembangkan dengan menggunakan bahasa pemrogaman PHP ,tipe dokumen XHTML dan MySQL untuk mengelola *database*. Metode penelitian yang digunakan adalah metode pengembangan sistem yaitu dengan *System Development Life Cycle (*SDLC). Metode perancangan sistem dengan pendekatan fungsional digambarkan dengan menggunakan DFD (*Data Flow Diagram*). Sedangkan dalam pemodelan basis datanya digambarkan dengan ERD (*Entity Relationalship Diagram*).

Dengan adanya *E-learning* Sekolah berbasis web dengan standarisasi W3C dapat diakses di semua browser dengan baik. *E-learning* mendukung distribusi (*upload* dan *download* ) data berupa kontent dokumen. *E-learning* ini juga mampu menampilkan soal *online* dan hasil nilai bagi siswa sehinga membantu dalam proses pembelajaran.

**Kata Kunci:** *World Wide Web Consortium* (W3C)*,* Berbasis *Web, E-learning, Browser.*

# **The Design and the Implementation of E-learning Web-based Using the World Wide Web Consortium Standards Case Study : SMAN Karangpandan**

# **Ariyani Kusuma Dewi 07650086 ABSTRACT**

The development of Internet technology, e-learning was developed. Thus encouraging schools to maintain the quality of education by applying e-learning. Elearning is one of the tools to improve the efficiency and effectiveness of performance in teaching and learning. But many e-learning schools did not have standardized of the World Wide Web Consortium (W3C). Standardizing the Web has been ignored by the developers of the system. When the W3C is used as a standardization of the system, so that can be accessed through any browsers.

E-learning is a web-based system which is developed using the programming language PHP, and XHTML document types to manage MySQL database. The method is used of system development, namely the System Development Life Cycle (SDLC). The system design method with a functional approach is described using the DFD (Data Flow Diagram). While the modeling of the data base is described by the ERD (Entity Relationalship Diagram).

E-learning web-based for the school of the W3C standardization is accessible in all browsers as well. E-learning supports the distribution (upload and download) data of the document contains. E-learning is also capable to display online and the results of value for the students, consequently it can helps in the learning process.

**Keywords :** *World Wide Web Consortium* (W3C)*,Web-Based, E-learning, Browser.*

## **BAB I**

#### **PENDAHULUAN**

#### **1. 1 Latar Belakang**

Pada era modern seperti sekarang ini, teknologi informasi dikembangkan sesuai dengan kebutuhan manusia agar dapat membantu serta memudahkan manusia dalam melakukan aktifitasnya. Salah satunya adalah banyaknya teknologi yang digunakan dalam memperoleh suatu informasi. Teknologi informasi sekarang ini dibutuhkan dalam berbagai bidang, baik itu bidang kesehatan, bisnis, pendidikan dan *entertainment*.

Pengaruh teknologi informasi dan komunikasi dalam dunia pendidikan semakin terasa sejalan dengan adanya pergeseran pola pembelajaran dari tatap muka yang *konvensional* ke arah pendidikan yang lebih terbuka dan bermedia. Dengan masuknya pengaruh globalisasi, pendidikan masa mendatang akan lebih bersifat terbuka dan dua arah, beragam, multidisipliner, serta terkait pada produktifitas kerja dan kompetitif.

Seiring perkembangan teknologi internet*, e-learning* mulai dikembangkan. Hakekat *e-learning* adalah bentuk pembelajaran *konvensional* yang dituangkan dalam format digital melalui teknologi internet. *E-learning* dapat digunakan dalam pendidikan jarak jauh atau pendidikan *konvensional* tergantung dari kepentingannya. Mengembangkan model *e-learning* tidak sekedar menyajikan materi pelajaran ke dalam internet tetapi perlu dipertimbangkan secara logis dan

memegang prinsip pembelajaran. Begitu pula desain pengembangan yang sederhana, personal, cepat, serta terdapat evaluasi *online.*

Evaluasi atau ujian *online* membantu peserta didik agar tidak kewalahan dalam mengerjakan soal. Pertanyaan- pertanyaan yang menggunakan gambar atau tidak dapat terlihat dengan jelas. Setelah pelaksanaan evaluasi atau ujian. Guru tidak lagi kewalahan dalam membuat laporan nilai. Peserta didik yang belum tuntas dapat melakukan remedial ujian kapan saja. Pelaksanaan ujian dapat berlangsung secara efektif karena dibatasi dengan waktu.

Pengguna dari *e-learning* sekolah ini khususnya para siswa tentunya tidak hanya menggunakan satu macam *browser* saja tetapi menggunakan bermacammacam *browser* yang berbeda-beda. Sehingga terkadang *e-learning* sekolah tidak dapat dibuka dengan baik oleh berbagai macam *browser*. Untuk mengantisipasi permasalahan diatas maka diperlukan adanya standarisasi agar *web* yang dibuat dapat diakses melalui berbagai macam *browser*. Standarisasi yang berlaku didunia yaitu standarisasi W3C. *Web standard* adalah sebuah teknologi atau spesifikasi yang telah disusun untuk membuat atau menginterpretasikan konten berbasis *web*. Standar-standar ini didefinisikan terutama oleh *World Wide Web Consortium* (W3C).

Maka dari itu penulis tertarik untuk merancang suatu sistem yang mendapatkan validasi W3C sehingga sistem tersebut dapat diakses oleh siswa menggunakan berbagai versi *browser*. Penulis mengambil judul "Perancangan dan Implementasi *E-learning* berbasis *Web* dengan Standarisasi *World Wide Web Consortium* (Studi Kasus : SMAN 1 Karangpandan)" .

# **1.2 Rumusan Masalah**

Berdasarkan latar belakang masalah di atas maka rumusan masalah dalam penelitian ini adalah sebagai berikut:

- 1. Bagaimana merancang *e-learning* berbasis *web* dengan Standarisasi *World Wide Web Consortium* di SMAN Karangpandan?
- 2. Bagaimana mengimplementasikan dalam *e-learning* berbasis *web* dengan Standarisasi *World Wide Web Consortium* di SMAN Karangpandan?

#### **1.3 Batasan Masalah**

Adapun batasan masalah dalam penelitian ini adalah sebagai berikut:

- 1. Fasilitas yang diberikan *e-learning* sekolah meliputi ujian online, *download upload* materi pelajaran, tugas, forum dan konsultasi.
- 2. Penelitian *e-learning* sekolah belum memperhatikan masalah keamanan jaringan yang digunakan.
- 3. Ketika ada perubahan data di SIA, sistem *E-learning* sekolah tidak menghiraukan.
- 4. Terdapat evaluasi *online* yang soalnya menggunakan sistem *random* dan *report* nilainya.
- 5. Studi kasus dalam penelitian ini dibatasi hanya data kelas XII IPA SMAN Karangpandan.

#### **1.4 Tujuan Penelitian**

Sesuai dengan latar belakang dan rumusan masalah yang dibahas diatas, maka tujuan dari penelitian ini adalah:

- 1. Merancang *e-learning* berbasis *web* dengan Standarisasi *World Wide Web Consortium* di SMAN Karangpandan.
- 2. Mengimplementasikan *e-learning* berbasis web dengan standarisasi *World Wide Web Consortium* di SMAN Karangpandan.

#### **1.5 Manfaat Penelitian**

Dengan berhasilnya tujuan penelitian diatas maka diharapkan akan bermanfaat bagi semua pihak, dan manfaat penelitian ini adalah sebagai berikut:

- 1. Meningkatkan efisiensi dan efektivitas kinerja dalam proses belajar mengajar.
- 2. Memberikan alternatif suasana belajar mengajar akan lebih menyenangkan karena interaksi guru dan siswa lebih bebas dan terbuka.
- 3. Meminimalisir kesulitan para pendidik dan peserta didik dalam kegiatan belajar mengajar.
- 4. Sistem *e-leraning* sekolah ini dapat diakses melalui berbagai macam versi *browser*.

# **1.6 Keaslian Penelitian**

Penelitian yang berhubungan dengan masalah sistem *e-learning* sudah pernah dilakukan, tetapi sistem *e-learning* berbasis *web* dengan standarisasi *World Wide Web Consortium* belum pernah dilakukan khususnya di Universitas Islam Negeri Sunan Kalijaga Yogyakarta.

#### **BAB VI**

### **PENUTUP**

#### **6.1 Kesimpulan**

Berdasar penelitian yang telah dilakukan penulis mengenai perancangan dan implementasi *e-learning* sekolah maka dapat diambil kesimpulan sebagai berikut

- *1.* Pembangunan sistem *e-learning* sekolah ini menggunakan bahasa pemrograman PHP dengan standarisasi W3C *(World Wide Web Consortium)* sehingga dapat diakses melalui berbagai versi *browser* dengan baik.
- 2. Dari hasil pengujian dapat diketahui bahwa fungsi-fungsi yang disediakan oleh perangkat lunak *e-learning* sekolah berjalan dengan benar dan sesuai dengan yang diharapkan sehingga dapat digunakan oleh civitas akademik.

#### **6.2 Saran**

Penelitian yang dilakukan tentunya tidak lepas dari kekurangan dan kelemahan. Oleh karena itu, untuk pengembangan sistem lebih lanjut diperlukan perhatian terhadap beberapa hal, diantaranya :

1. Pada penelitian *e-learning* sekolah ini hanya menggunakan data import *excel* untuk data informasi sekolah mulai dari guru, siswa, pelajaran, dan kelas. Dikarenakan di sekolah tempat studi kasus belum terdapat Sistem Informasi Akademik (SIA). Sebaiknya *e-learning* sekolah terintegrasi dengan SIA.

- 2. *E-learning* sekolah ini hanya mampu mendukung data konten dokumen, sehingga diharapkan untuk pengembangan lebih lanjut agar sistem ini ditambah lagi data multimedia agar berbagai format ekstensi dapat dijalankan di sistem ini.
- 3. Memperbaiki kualitas antarmuka dari perangkat lunak *e-learning* sekolah.

Akhirnya dengan segala keterbatasan sistem ini, penulis tetap berharap bahwa sistem ini akan memberikan gagasan baru bagi pembaca untuk mengembangkan lebih lanjut.

#### **DAFTAR PUSTAKA**

Chambers,J.(1999). Pidato di COMDEX. [http://www.mercury](http://www.mercury-center.com/archives/reprints/0300/killer_aps11191999.htm)[center.com/archives/reprints/0300/killer\\_aps11191999.htm](http://www.mercury-center.com/archives/reprints/0300/killer_aps11191999.htm)

*Glossary of e-Learning Terms*, LearnFrame.Com, 2001

- Jogiyanto HM (2001) *Analisis dan Desain Sistem Informasi : Pendekatan Terstruktur Teori dan Praktek Aplikasi Bisnis,*Penerbit Andi, Yogyakarta
- Kadir, Abdul .2008. *Dasar Pemrograman Web Dinamis Menggunakan PHP*, Penerbit Andi, Yogyakarta
- Kadir, Abdul. 2003. *Konsep dan Tuntunan Praktis Basis Data,* Penerbit Andi, Yogyakarta.
- Kadir, A. 2003. *Pemrogaman WEB : mencakup: HTML CSS Javascript dan PHP*. Penerbit Andi. Yogyakarta.

Kadir, Abdul. 2002. *Sistem Informasi*. Yogyakarta: Penerbit Andi.

- Kristanto, Andri. 2008. *Rekayasa Perangkat Lunak (konsep dasar).* Gava Media, Yogyakarta.
- Kholilurrohman, Muhammad. 2011.*Analisis dan Pembuatan e-learning untuk Ma Ali Maksum Pondok Pesantren Krapyak Yogyakarta*. Skripsi Jurusan Teknik Informatika Sekolah Tinggi Manajamen Informatika dan Komputer Amikom.
- Laksono, Candra. 2009. *Pemanfaatan Moodle Sebagai E-learning di Universitas Intersional Al-Madinah.* Skripsi Fakultas Matematika dan Ilmu Pengetahuan Alam Universitas Gadjah Mada.
- Mahyuzir, Tavri. 1995. *Analisa dan Perancangan Sistem Pengolahan Data*. Elexmedia Komputindo. Jakarta.
- Mason, R., Pegler,C., dan Weller, M. (2005). A learning Object Succes Story JALN, 9(1), March.
- Mason ,Robin., dan Rennie,Frank. (2009). *Elearning*. Penerbit Pustaka Baca, Yogyakarta.
- Maryudha, Resha, Shinta. 2008. *Analisis dan Perancangan Aplikasi E-Learning Berbasis Web Pada SMA Plus Pembangunan Jaya*. Skripsi Sarjana Komputer Universitas Bina Nusantara Jakarta
- Nugroho, Bunafit. 2004. *Aplikasi Pemrogaman WEB Dinamis dengan PHP dan MySQL*. Gava Media, Yogyakarta.
- Oetomo, Budi Sutedjo Dharma (2002) *Perencanaan dan Pembanguna Sistem Informasi*, Penerbit Andi, Yogyakarta.
- O'Neill, K., Singh, G., dan O'Donoghue, J., (2004) Implementing Elearning Programmes for Higher Education: a review of the literature, *Journal of Information Technology Education,* 3, bisa didapat di: [http://Jite.org/documents/Vol3/v3p313-323-131.pdf](http://jite.org/documents/Vol3/v3p313-323-131.pdf)
- Parno. 2007. "DFD". Power.lecture.ub.ac.id/files/2011/04/DFD.pdf diakses 2 februari, 2011.
- Pohan, H. I. 1997. *Pengantar Perancangan Sistem*. Erlangga. Jakarta.
- Prasetia, Yudha Wahyu. 2009. *Kajian Author untuk Pembelajaran Berbasis Web (Web Based Elearning).* Skripsi Fakultas Matematika dan Ilmu Pengetahuan Alam Universitas Gadjah Mada.
- Rafiuddin, Rahmat. 2009*. Manajemen Website dan WWW Server*. . Penerbit Andi, Yogyakarta
- Rosenberg, M. (2001). *E-learning: Strategis for Delivering Knowledge in the Digital Age,* New Work:McGraw-Hill.
- Saputro, Ajie Pitoko. 2009. *Rancang Bangun E-learning untuk SMA (Studi Kasus SMA Negeri 2 Sragen)*. Skripsi Jurusan Teknik Informatika Fakultas Teknologi Industri Universitas Islam Indonesia.
- Satria, Wahono Romi, *Sistem eLearning Berbasis Model Motivasi Komunitas*, Jurnal Teknodik No. 21/XI/TEKNODIK/AGUSTUS/2007, Agustus 2011
- Sidik, Betha. 2010. *Pemrogaman Web dengan HTML.* Penerbit Informatika, Bandung.
- Sunyoto, Andi. 2007. *AJAX Membangun Web dengan Teknologi Asynchronouse JavaScript dan XML*. Penerbit Andi, Yogyakarta.
- Susanto, Ahmad. 2011. Analisis an Perancangan Aplikasi E-learning Berbasis Web pada SMK Negeri 2 Yogyakarta. Skripsi Jurusan Teknik Informatika Sekolah Tinggi Manajemen Informatika dan Komputer Amikom.

# **LAMPIRAN**

# **LAMPIRAN A**

#### **Kode File Proses Import Siswa (proses\_import.php)**

```
<?php
// menggunakan class phpExcelReader
include "excel_reader2.php";
include"config/koneksi.php";
// membaca file excel yang diupload
\text{Sdata} = \text{new}Spreadsheet Excel Reader($ FILES['userfile']['tmp_name']);
// membaca jumlah baris dari data excel
$baris = $data->rowcount ($sheet index=0);// nilai awal counter untuk jumlah data yang sukses dan yang 
gagal diimport
$sukses = 0;\text{Sqaqal} = 0;// import data excel mulai baris ke-2 (karena baris pertama 
adalah nama kolom)
for (\xi i=2; \xi i<=\xi baris; \xi i++){
// membaca data nim (kolom ke-1)
\text{Snis} = \text{Sdata->val}(\text{Si}, 1);// membaca data nama (kolom ke-2)
$name = $data->val ($i, 2);// membaca data alamat (kolom ke-3)
$password = $data->val ($i, 3);$kelamin = $data->val ($i, 4);$alamat = $data->val(Si, 5);$email = $data->val ($i, 6);$telepon = $data->val(Si, 7);$foto = $data->val ($i, 8);$location = $data->val ($i, 9);$tempat_lahir = $data->val($i,10);
$tanggal_lahir = $data->val($i,11);
$id kelas = $data->val($i, 12);
$id angkatan = $data->val($i, 13);
$id jenis user = \dotsdata->val($i, 14);
// setelah data dibaca, sisipkan ke dalam tabel mhs
$query = "INSERT INTO siswa VALUES ('$nis', '$nama', 
'$password','$kelamin','$alamat','$email','$telepon','$foto','$lo
cation','$tempat_lahir','$tanggal_lahir','$id_kelas','$id_angkata
n', '$id jenis user')";
$hasil = mysql query(Squery);// jika proses insert data sukses, maka counter $sukses bertambah
// jika gagal, maka counter $gagal yang bertambah
if ($hasil) $sukses++;
else $gagal++;
}
// tampilan status sukses dan gagal
echo "<h3>Proses import data selesai.</h3>";
echo "<p>Jumlah data yang sukses diimport : ".$sukses."<br/>kbr>";
echo "Jumlah data yang gagal diimport : ".$gagal."</p>";
?>
```
#### **LAMPIRAN B**

#### **Kode File Soal dilihat Siswa (index\_soal\_siswa.php)**

```
\langle?
      include"config/koneksi.php";
      $query4=mysql_query("select * from siswa where 
      nis=".$ SESSION['id']."");
      $data4=mysql fetch array($query4);
      $kelas=§data4['id\keals'];
            $query3=mysql_query("select * from kelas where 
      id kelas=".$data4['id kelas']."");
      $data3=mysql_fetch_array($query3);
?>
!-- start content -->
<div id="content">
<!-- start page-heading -->
<div class="page-heading">
<h4>Soal <span class="green"><?=$data3['nama_kelas']?></span></h2>
</div>
<!-- end page-heading -->
<table border="0" width="100%" cellpadding="0" cellspacing="0" 
class="content-table">
<tr>
<td class="tbl-border-left"></td>
<td><!-- start content-table-inner 
...................................................................
... START -->
<div id="content-table-inner">
<!-- start table-content -->
<div id="table-content">
<!-- start step-holder -->
<div id="step-holder"><div class="step-no">1</div>
<div class="step-dark-left"><a 
href="?page=modul/soal/report_nilai_siswa">Report Nilai</a></div>
\langlediv class="step-dark-round">\sinh(sh\sqrt{2}/\sin(1/\sqrt{2}))<div class="clear"></div>
</div>
<!-- end step-holder -->
<!-- start product-table 
...................................................................
.................. -->
<table border="0" width="100%" cellpadding="0" cellspacing="0" 
id="product-table">
<tr>
<th class="table-header-repeat line-left minwidth-1"><a 
href="#">Mata Pelajaran</a></th>
<th class="table-header-repeat line-left minwidth-1"><a 
href="#">Jumlah Bab</a></th>
<th class="table-header-repeat line-left minwidth-1"><a 
href="#">Bab Terakhir</a></th>
\langle/tr>
```

```
\langle?
// Langkah 1: Tentukan batas,cek halaman & posisi data
      $batas = 5;$halaman = isset($_GET['halaman'])?$_GET['halaman']:'';
      if(empty($halaman)){
            $posisi = 0;
            $halaman = 
                  } else{
            $posisi = ($halaman-1) * $batas;}
?>
\mathord{<}\, ?
// query untuk menampilkan mata pelajaran
// dan hitung jumlah bab pada masing-masing pelajaran
$sql = "SELECT pelajaran.*, soal.*, guru.*, kelas.*,
      COUNT(soal.id_soal) AS jml_soal 
      FROM pelajaran, soal, guru, kelas 
      where pelajaran.kd pelajaran=soal.kd pelajaran
      and guru.nip=soal.nip
      and kelas.id kelas=soal.id kelas
      and kelas.id kelas=".$data4['id kelas']."
      GROUP BY pelajaran.kd pelajaran";
      \frac{1}{2}hasil = mysql query(\frac{1}{2}sql) or die (mysql error()) ;
?>
\leq ?
      while($r=mysql fetch array($hasil)){
      echo "<tr><td width=350>

      href=?page=modul/soal/mapel siswa view&id=$r[kd pelajaran]
      >$r[nama_pelajaran]</a></b>
      \langle/td>
      <td align=center>$r[jml_soal]</td>
      <td width=250>";
  // query untuk soal terakhir
$sql2 = "SELECT soal.*, guru.*,kelas.* FROM soal, guru , kelas
     WHERE soal.nip=guru.nip and kelas.id kelas=soal.id kelas and
soal.kd pelajaran='$r[kd pelajaran]' and
soal.id kelas='$r[id kelas]'
      ORDER BY tanggal DESC LIMIT 1";
$hasil2 = mysql query(Ssql2);while($r2=mysq<sup>-</sup>fetch array($hasi12)){
$tgl kuis soal=date('d-m-Y/H:i:s', strtotime($r2['tanggal']));
                            echo "<a 
href='home.php?page=modul/soal/index_soal_view&id=$r2[id_soal]'>
$r2[nama_soal]</a> 
                <br />
<small>
i>
\frac{1}{2} kuis soal oleh:
$r2[nama] </i></small>";
                    }
 echo "</td></tr>"; }
?>
</table>
<!-- end product-table................................... --> 
</div>
                   <!-- end content-table -->
```

```
<!-- start paging................................................. -->
<table border="0" cellpadding="0" cellspacing="0" id="paging-table">
<tr>
      <td>
      \langle?
      //Langkah 3: Hitung total data dan halaman 
      $tampil2 = mysgl query("SELECT pelajaran.*, soal.*, quru.*,kelas.*,
      COUNT(soal.id_soal) AS jml_soal 
      FROM pelajaran, soal, guru, kelas
      where pelajaran.kd pelajaran=soal.kd pelajaran
      and guru.nip=soal.nip
      and kelas.id kelas=soal.id kelas
      and kelas.id kelas=".$data4['id\;kelas']."");
      $jmldata = mysq1 num rows($tamp112);
      $jmlhal = ceil(\overline{$jmldata/$batas)};echo "<div class=paging>";
      // Link ke halaman sebelumnya (previous)
      if($halaman > 1){
      $prev=$halaman-1;
      echo "<span class=prevnext><a
      href='$ SERVER[PHP_SELF]?page=modul/soal/index_soal&halaman=$
      prev' class='page-far-left'></a></span> ";
      }else{ 
             echo "<span class='page-far-left'>&nbsp;</span> ";
      }
      // Tampilkan link halaman 1, 2, 3 ...
      for(\$i=1; \$i<=\$jmlhal;\$i++)if (\frac{1}{2} \cdot \frac{1}{2}) = \frac{1}{2}halaman) {
      echo " <div class='page-info'><a 
href=$ SERVER[PHP_SELF]?page=modul/soal/index_soal&halaman=$i>$i</a
>\times/div> "; }
      else{
      //echo " <span class=current>$i</span> ";}
// Link kehalaman berikutnya (Next)
      if($halaman < $jmlhal){
      $next=$halaman+1;
      echo "<span class=prevnext><a
href='$_SERVER[PHP_SELF]?page=modul/soal/index_soal&halaman=$next' 
\text{class}=\overline{\text{page-far-right}}'></a></span>";
      }
      else{ 
      echo "<span class='page-far-right'>&nbsp;</span>";
      }
      echo "</div>";
      echo "<p>Total Bab : <b>><br/>imldata</b><br/> Bab</p>"
      ?>
\langle t \rangle\langletr>
</table>
\langle!-- end paging................. -->
```
# **LAMPIRAN C**

# **ANGKET PENGUJIAN SISTEM**

# **Perancangan dan Implementasi** *E-learning* **berbasis** *Web* **dengan standarisasi** *World Wide Web Consortium*

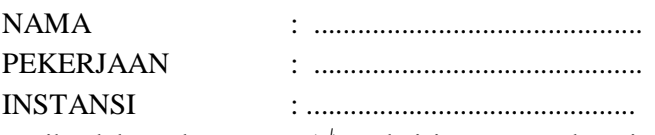

Berikanlah tanda centang  $(\sqrt{})$  pada isian yang terlampir

Pengujian Fungsional Sistem

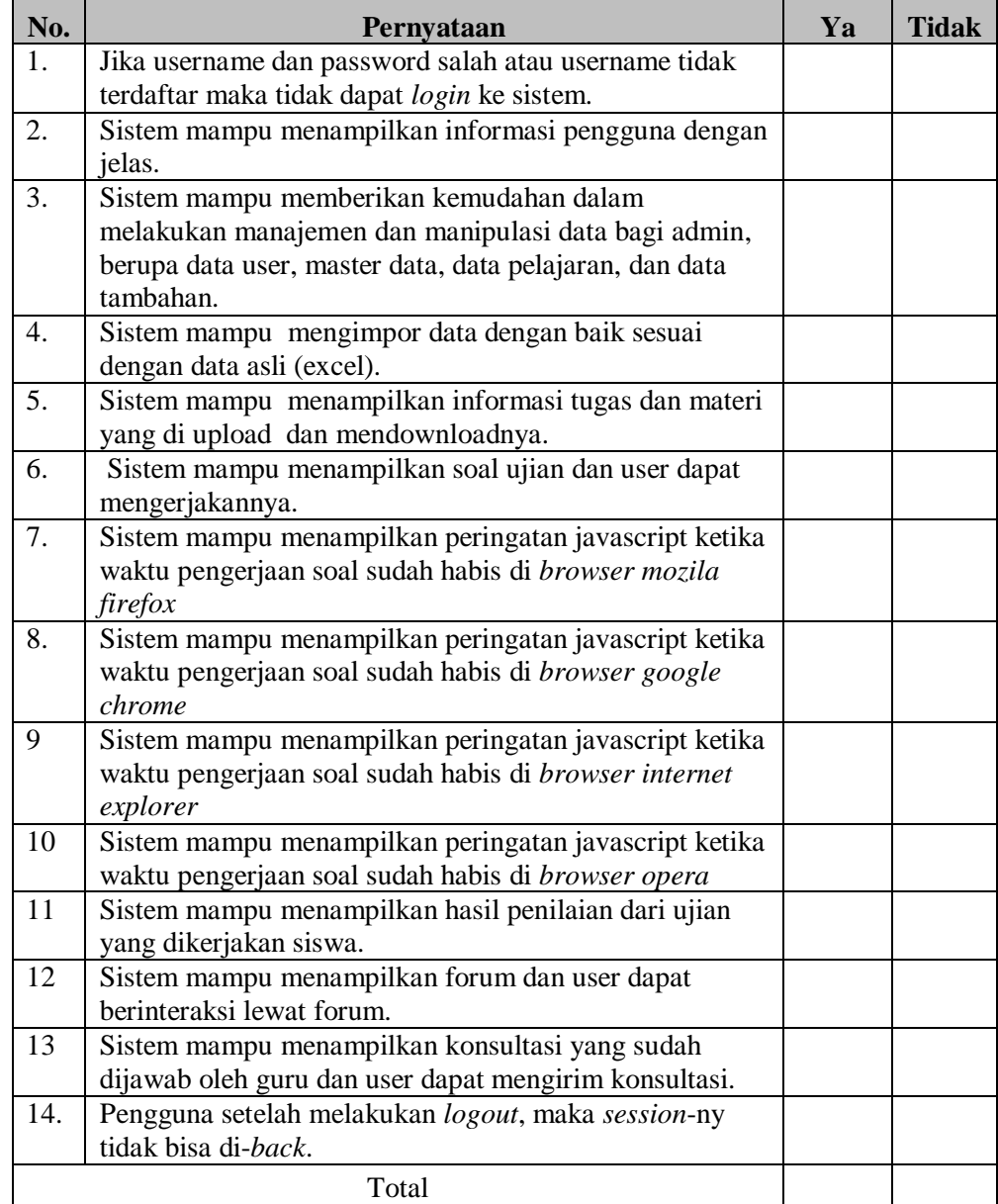

Pengujian Antarmuka dan Pengaksesan ketika dilihat pada *browser Mozila Firefox*

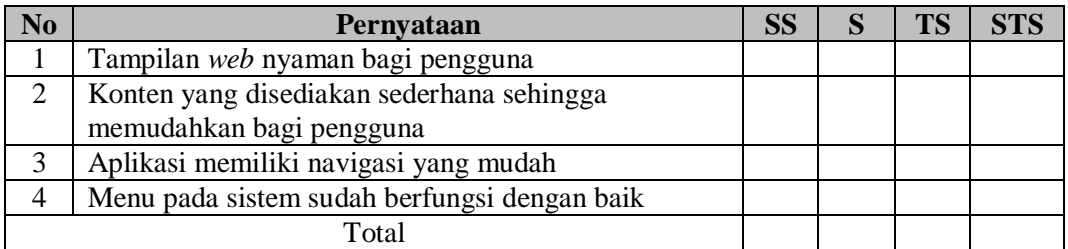

Pengujian Antarmuka dan Pengaksesan ketika dilihat pada *browser Google Chrome*

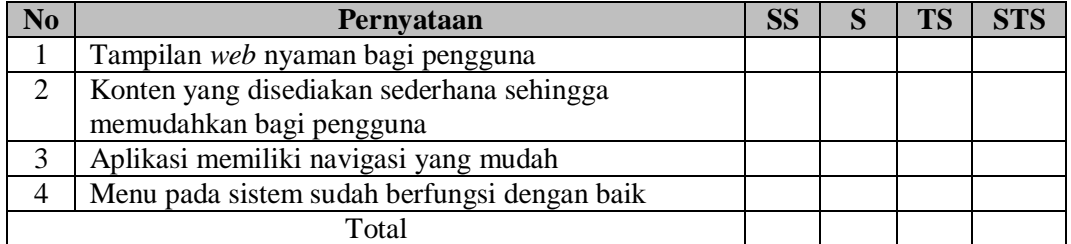

Pengujian Antarmuka dan Pengaksesan ketika dilihat pada *browser Internet Explorer*

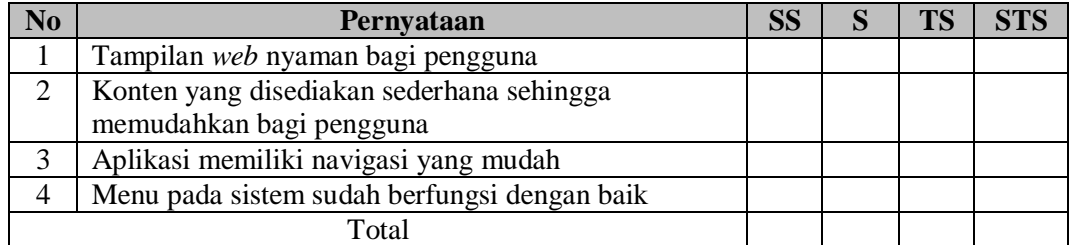

Pengujian Antarmuka dan Pengaksesan ketika dilihat pada *browser Opera*

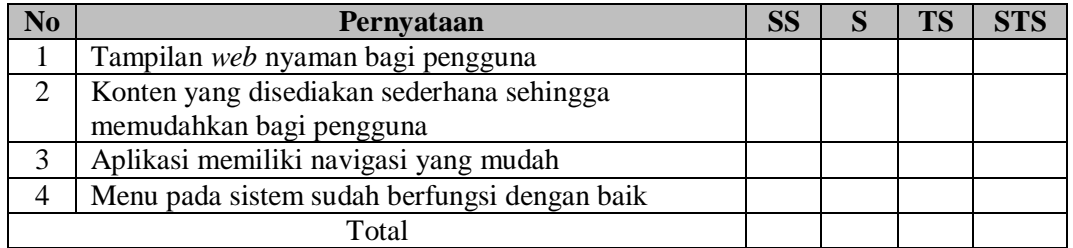

## **Keterangan:**

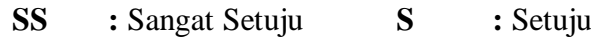

**TS :** Tidak Setuju **STS :** Sangat Tidak Setuju

# **LAMPIRAN D Surat penelitian**

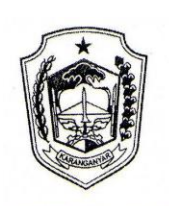

#### PEMERINTAH KABUPATEN KARANGANYAR DINAS PENDIDIKAN, PEMUDA DAN OLAH RAGA SMA NEGERI KARANGPANDAN

Jl. Blora, Karangpandan, Kabupaten Karanganyar, Jawa Tengah ⊠ 57791 **2** Fax (0271) 662880 Email: smanegerikarangpandan@yahoo.co.id Website: http://www. smankarangpandan.sch.id

> **SURAT KETERANGAN** Nomor: 421.3/246/2012

Yang bertanda tangan di bawah ini, Kepala SMA Negeri Karangpandan Kabupaten Karanganyar dengan ini menerangkan bahwa:

: Ariyani Kusuma Dewi Nama

**NIM**  $:07650086$ 

Prodi/Semester : Teknik Informatika/VII

: Universitas Islam Negeri Sunan Kalijaga Yogyakarta Universitas

Yang bersangkutan telah melaksanakan penelitian di SMA Negeri Karangpandan Kabupaten Karanganyar dalam rangka menyusun skripsi berjudul "Perancangan E-Learning Berbasis Web dengan Standarisasi W3C" terhitung mulai tanggal 1 Oktober 2011 s.d 31 Desember 2011.

Surat keterangan ini dibuat untuk dapat dipergunakan sebagaimana mestinya.

Dikeluarkan di Karangpandan **PATE Principal 31 Maret 2012** Negeri Karangpandan SMA SEKOLAH MENENG ATAS KATONSPATHITY Sylvadi, M.Pd. NIP 1950+129 198603 1 014 SDIKP

# **LAMPIRAN E**

# **CURRICULUM VITAE**

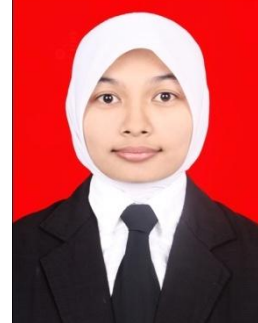

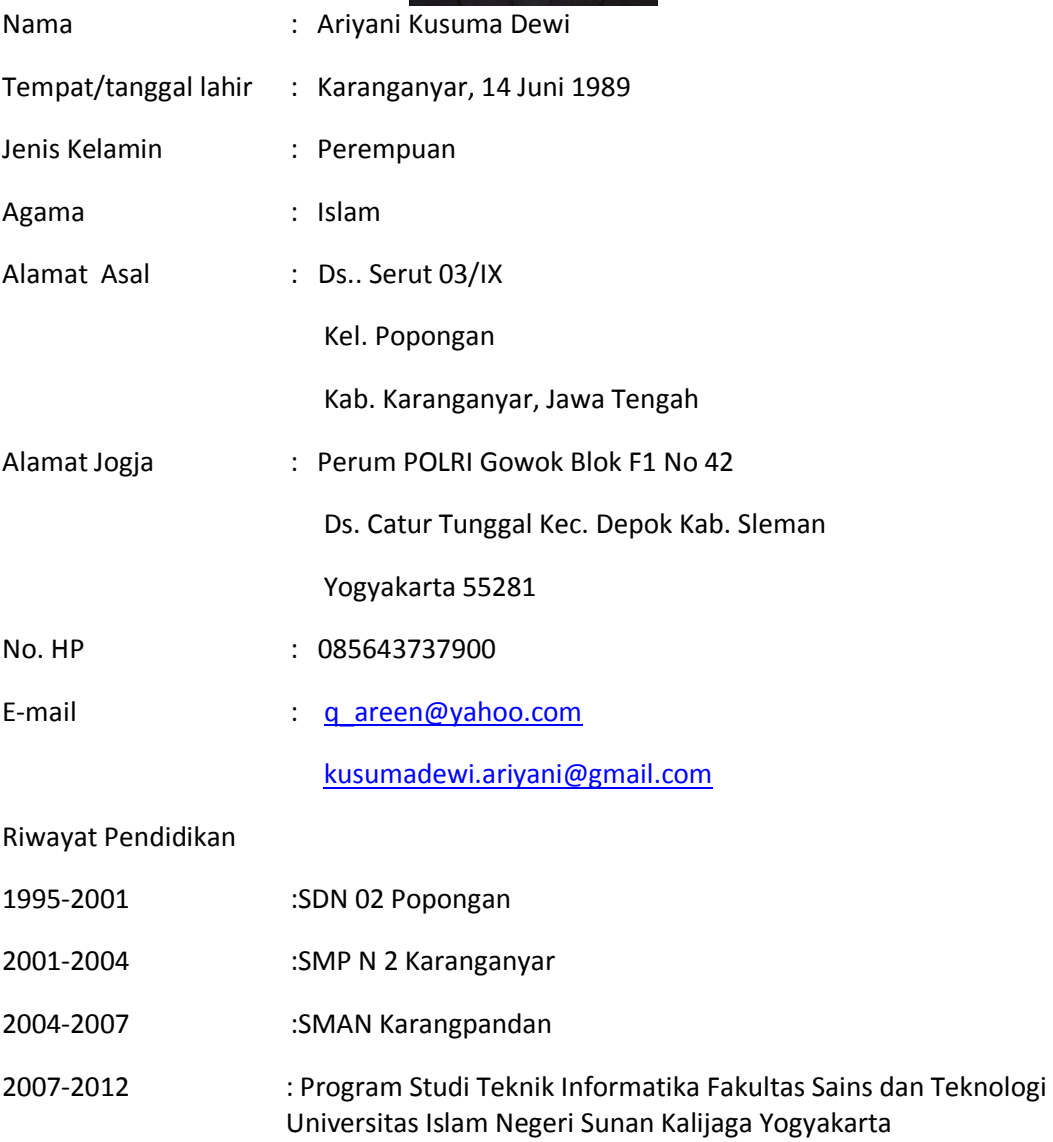